## Bankun Variety1

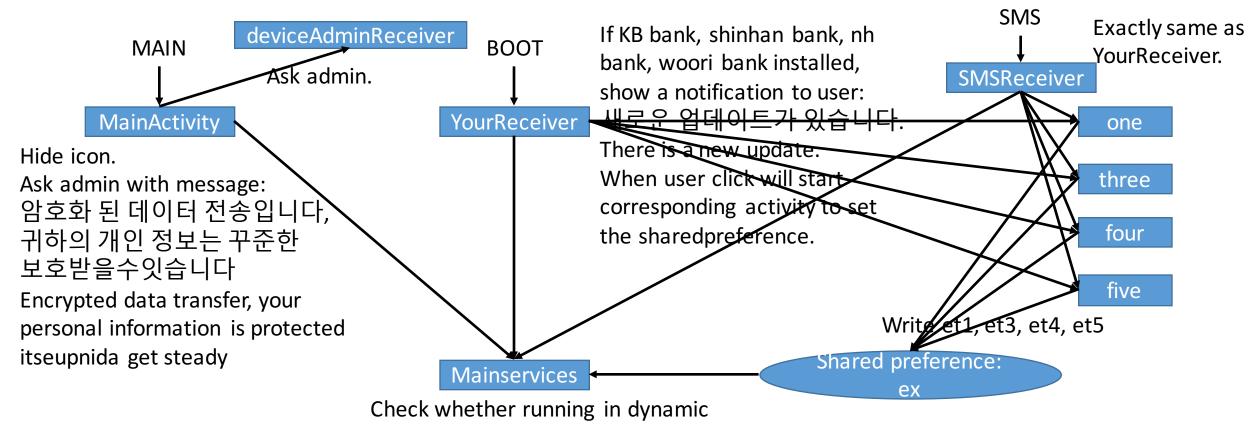

Check whether running in dynamic analysis.

If not, checking in every 5 seconds to see whether the shared preference is set to yes to some bank or not.

If yes, try to install the corresponding fake bank app from asset folder.